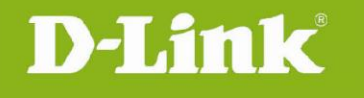

h

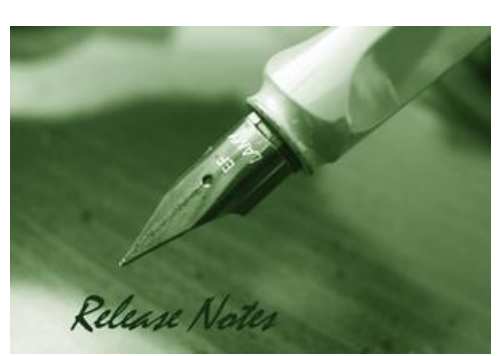

**Firmware Version:** 1.2.0.5 **Published Date:** 2021/Nov/3

These release notes include important information about D-Link Nuclias Connect. Please verify that these release notes are correct for your products:

- If you plan to upgrade or install this new software release, please read System Requirement first to ensure the system you would like to install Nuclias Connect can fulfill the requirements and refer to the Installation and Upgrade Instructions for the correct upgrade procedures.

- For the detailed software version and support information, please refer to the Revision History.

Related Documentation and Information:

- For more detailed information regarding this product, please refer to Related Documentation.

- For the latest software and documentation, please visit Nuclias Connect web site [https://nuclias.com](https://nuclias.com/) and [https://www.dlink.com.](https://www.dlink.com/)

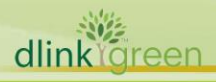

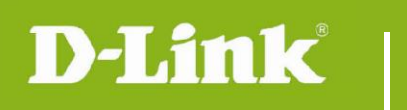

## **Content:**

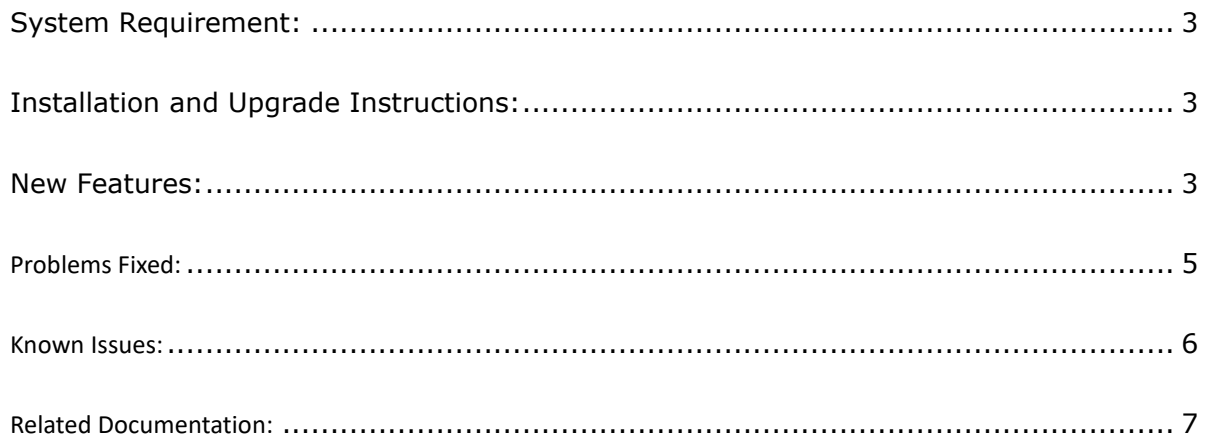

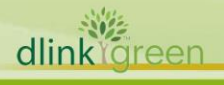

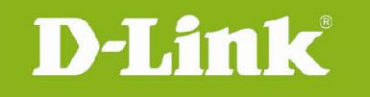

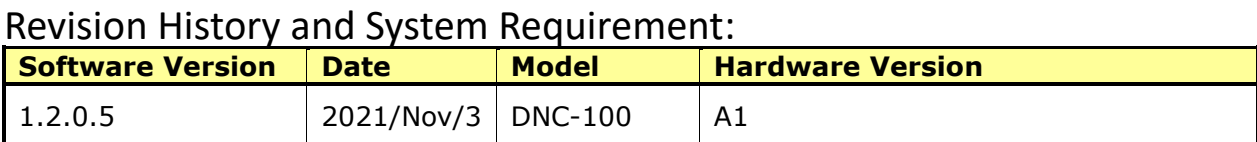

## <span id="page-2-0"></span>**System Requirement:**

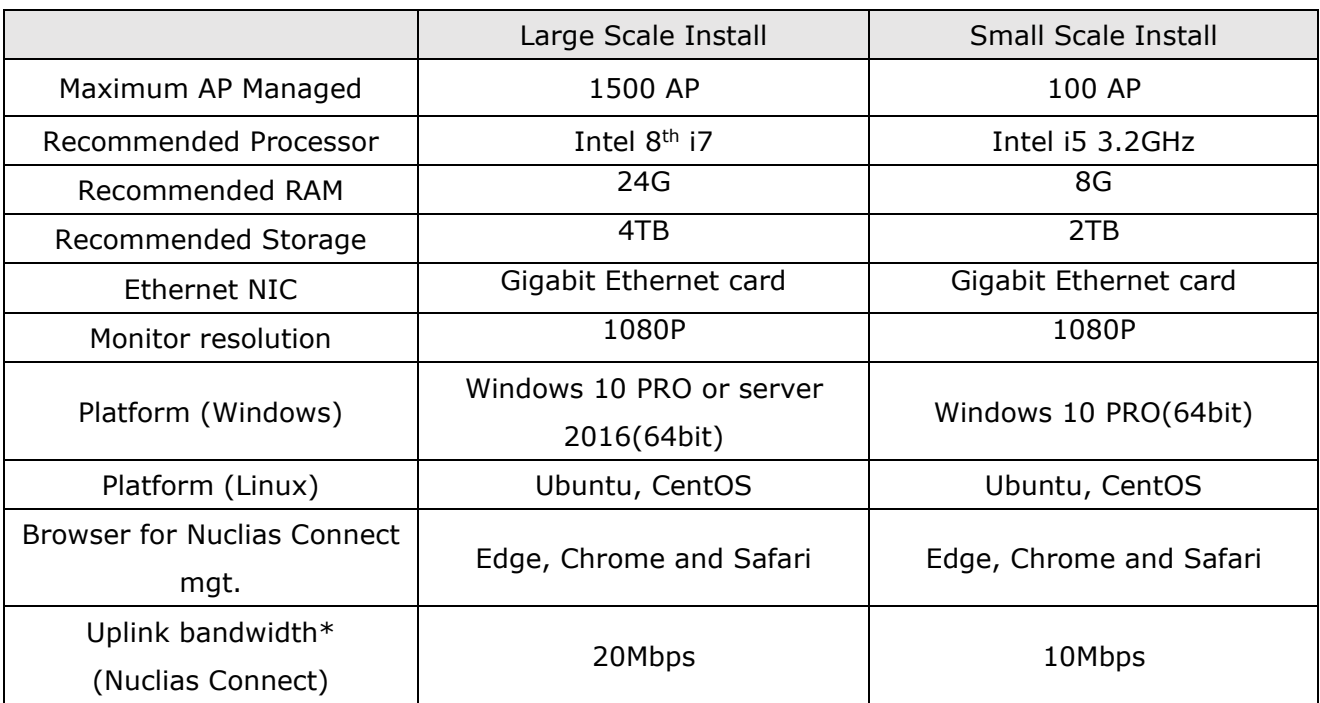

# <span id="page-2-1"></span>**Installation and Upgrade Instructions:**

Visit Nuclias Connect Web site https://download.nuclias.com/ to get the latest software version.

2 Please refer to Nuclias Connect Configuration Guide and User Manual to install your Nuclias Connect; be sure to read through following notices before you start the installation processes.

## <span id="page-2-2"></span>**New Features:**

## **Version 1.2.0.5**

1. Switch management (DGS-1210 S/W: 6.30.016)

Model List: DGS-1210-10P H/W: F1 DGS-1210-10MP H/W: F1 DGS-1210-10 H/W: F1 DGS-1210-20 H/W: F1, F2 DGS-1210-28 H/W: F1, F2, F3

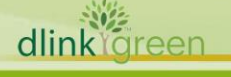

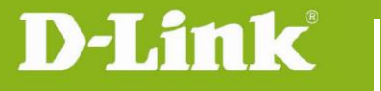

- DGS-1210-26 H/W: F1, F2, F3
- DGS-1210-52 H/W: F1, F2, F3
- DGS-1210-28P H/W: F1, F2, F3
- DGS-1210-28MP H/W: F1, F2, F3
- DGS-1210-52MP H/W: F1, F2, F3
- 2. Allow e-mail format on admin name of DNC-100
- 3. Improve the firmware online check mechanism.

#### **Version 1.1.0.6**

- 4. Support social login (Facebook, google)
- 5. Support fast roaming
- 6. Support AP firmware online check and download (FOTA)
- 7. Add Custom view page (Floor plan)
- 8. Support neighbor AP detection
- 9. Add walled garden and time control option on each captive portal authentication
- 10.Support captive portal page editor
- 11. Up to 1500 AP management per server
- 12.Add event and alert notification via email
- 13.Support change log on DNC-100
- 14.Captive/MAC authentication support MSCHAP v2 and secondary radius server
- 15. Update Terms of use and privacy policy
- 16.Add LED on/off setting on DNC-100
- 17.Rename SLA Login to Click Through
- 18.Add accounting and NAS ID settings on remote radius of captive portal
- 19.Add help page for Hotspot 2.0
- 20.Add resource item for online manual
- 21.Support 2FA on SSO(Single sign on)

NOTE. New function that related AP functions, new AP firmware is required.

#### **Version 1.0.2.12**

- 1. Support single sign on function
- 2. Support REST API function
- 3. Add 11ax selections for 11ax AP model
- 4. Add WPA3 function (for 11ax AP only)
- 5. Add LAN3 item in VLAN settings (For DAP-2622 only)
- 6. Support WIFI4EU function (For Europe project only)

## **Version 1.0.1.6**

1. Nuclias Connect will automatically restart after windows system reboot

- 2. 11k/v/r support (This feature is only available for DAP-2662 and DAP-3666)
- 3. Hotspot 2.0 (This feature is only available for DAP-2662 and DAP-3666)
- 4. SLA Login (This feature is only available for WIFI4EU project with DAP-2662 and DAP-3666)
- 5. Add 5GHz 2 for Tri-Band AP support.
- 6. In front desk page, can print multiple passcodes on one page

# <span id="page-4-0"></span>**Problems Fixed:**

**D-Link** 

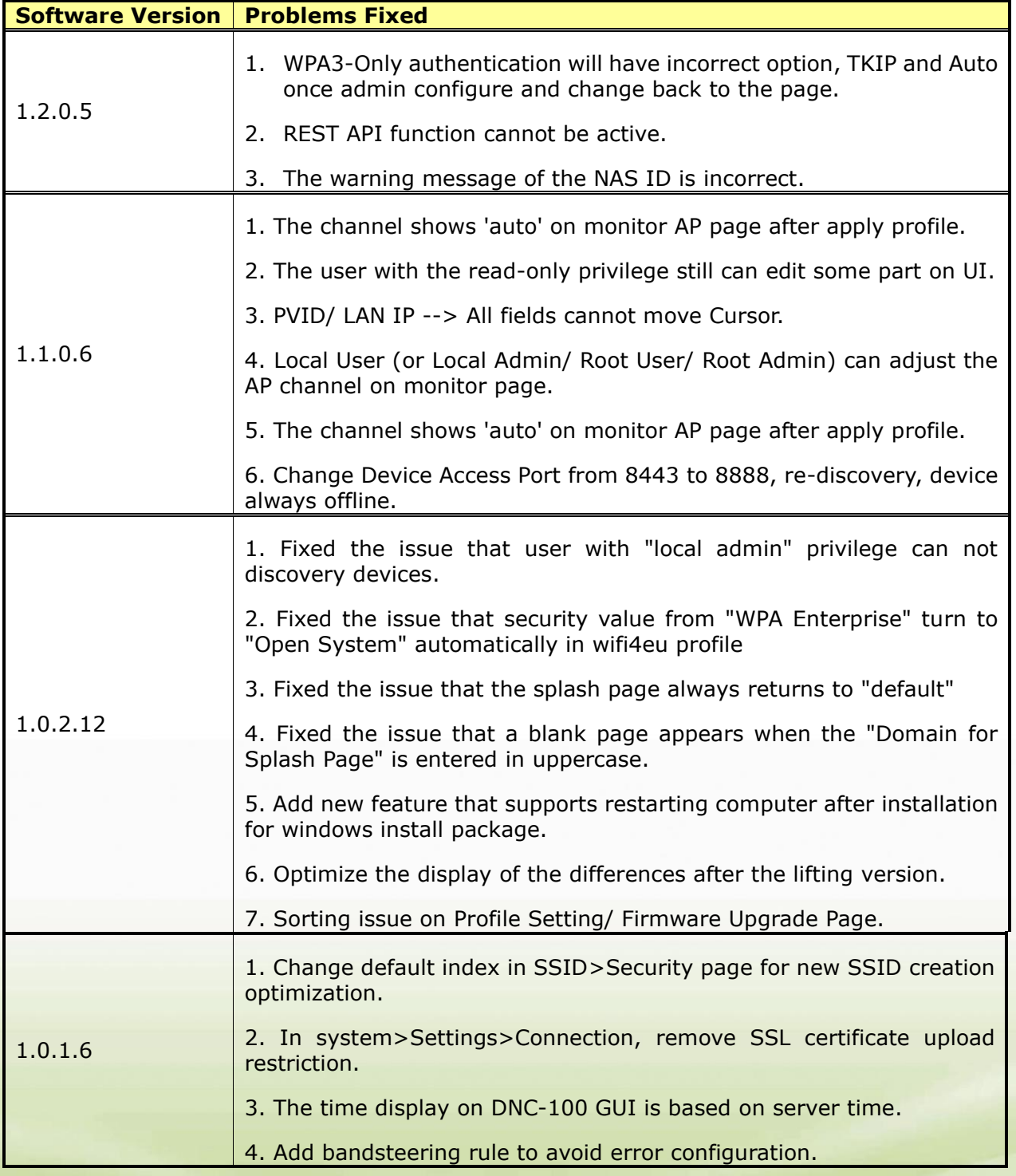

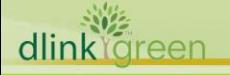

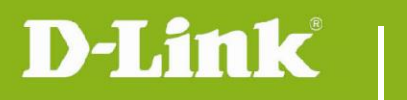

F

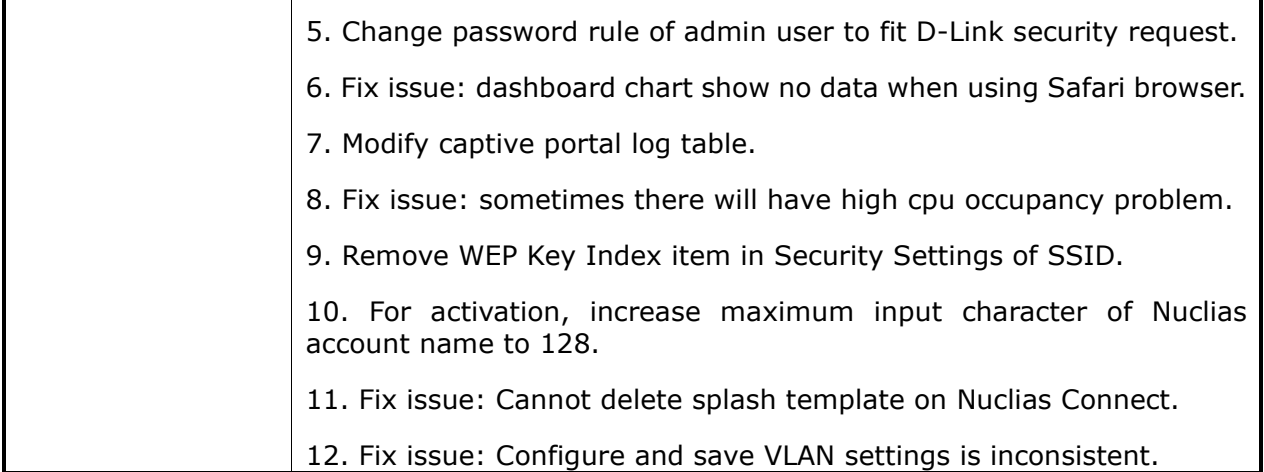

## <span id="page-5-0"></span>**Known Issues:**

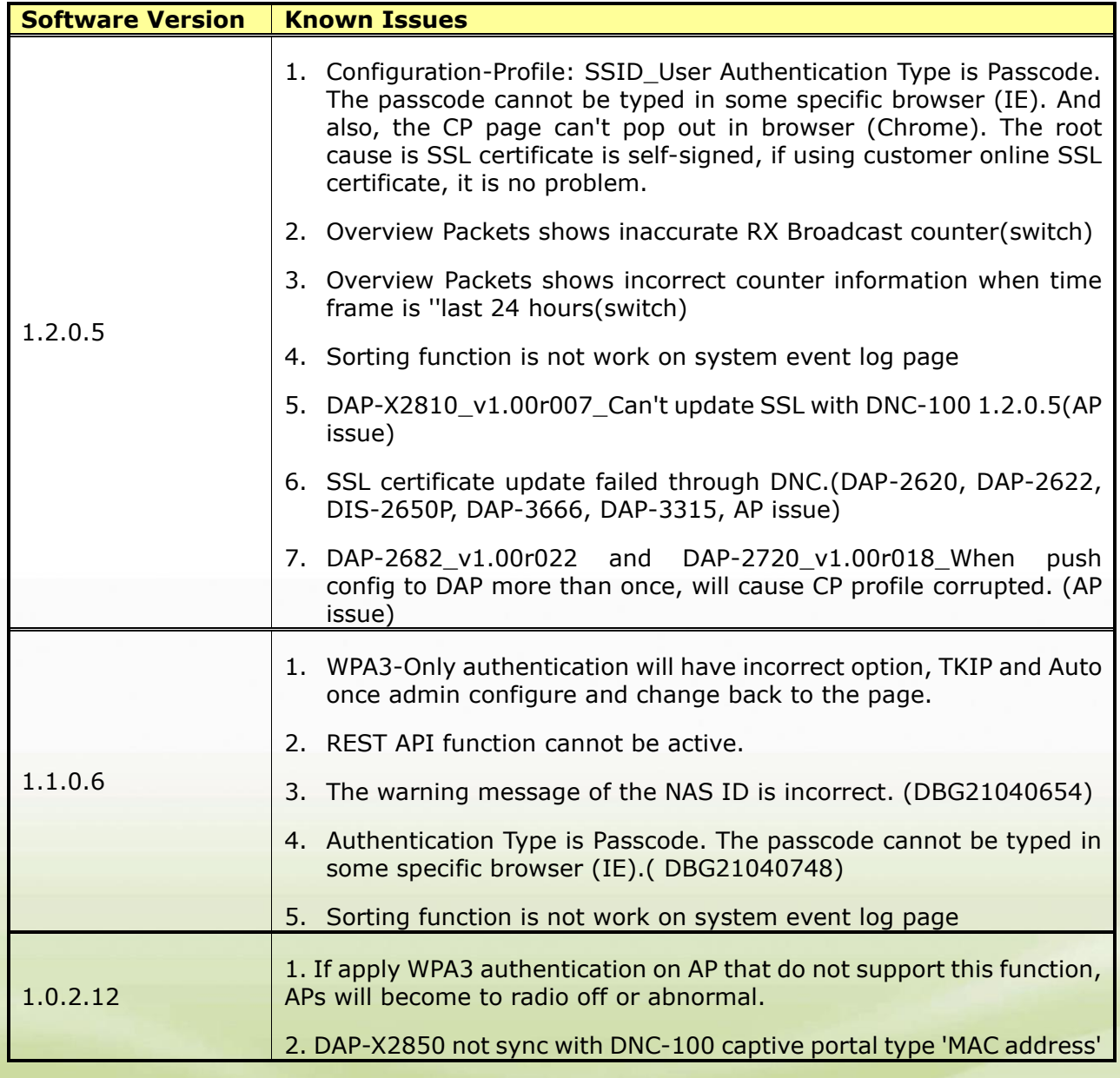

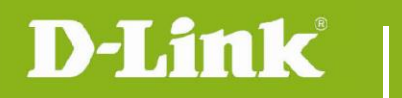

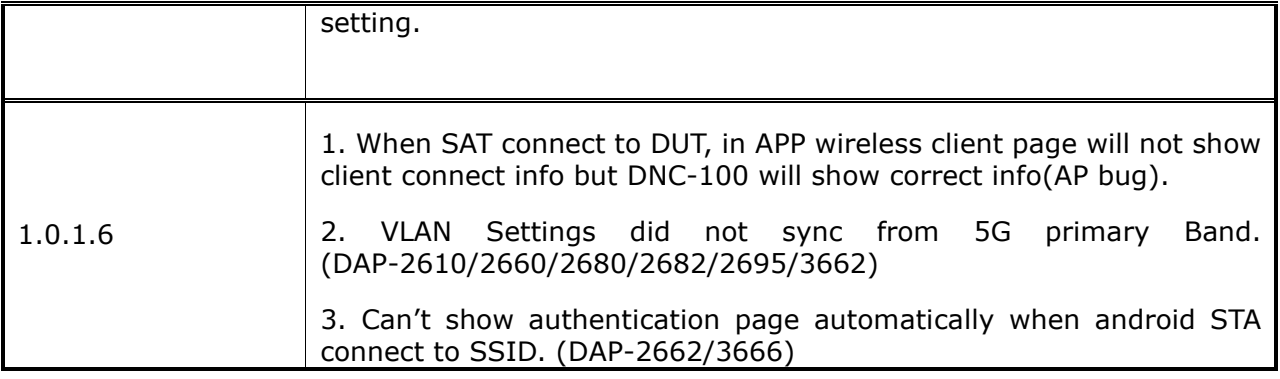

# <span id="page-6-0"></span>**Related Documentation:**

Nuclias Connect Configuration Guide\_v1.00(WW) Nuclias Connect User Manual\_v1.10(WW)

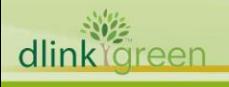